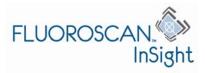

| 1. INTRODUCTION                                                | 4  |
|----------------------------------------------------------------|----|
| 1.1. Purpose of the Document                                   | 4  |
| 1.2. References                                                | 4  |
| 1.3. Definitions                                               | 4  |
| 2. IMPLEMENTATION MODEL                                        | 5  |
| 2.1. Application Data Flow Diagram                             |    |
| 2.1.1. Storage                                                 |    |
| 2.1.2. Storage Commitment                                      | 6  |
| 2.1.3. Modality Worklist                                       | 6  |
| 2.1.4. Modality Performed Procedure Step                       | 6  |
| 2.1.5. Image Print                                             | 6  |
| 2.1.6. Verification                                            | 6  |
| 2.2. Functional Definitions of AE                              |    |
| 2.2.1. Image Storage                                           | 7  |
| 2.2.2. Storage Commitment                                      |    |
| 2.2.3. Modality Worklist                                       |    |
| 2.2.4. Modality Performed Procedure Step                       | 7  |
| 2.2.5. Image Print                                             |    |
| 2.2.6. Verification                                            |    |
| 2.3. Sequencing of Real World Activities                       | 8  |
| 2.3.1. Storage Commitment                                      | 8  |
| 2.3.2. Modality Performed Procedure Step                       | 8  |
| 3. AE SPECIFICATIONS                                           | 8  |
| 3.1. Association Establishment Policies                        | 9  |
| 3.1.1. General                                                 |    |
| 3.1.2. Number of Associations                                  |    |
| 3.1.3. Asynchronous Nature                                     |    |
| 3.1.4. Implementation Identifying Information                  |    |
| 3.2. Association Initiation by Real-World Activity             | 9  |
| 3.2.1. Real World-Activity - Image Storage                     |    |
| 3.2.2. Real-World Activity – Storage Commitment                |    |
| 3.2.3. Real-World Activity – Modality Worklist                 |    |
| 3.2.4. Real-World Activity – Modality Performed Procedure Step |    |
| 3.2.5. Real-World Activity – Image Print.                      |    |
| 3.2.6. Real-World Activity – Verification                      |    |
|                                                                |    |
| 3.3. Association Acceptance Policy                             | 27 |

| 3.3.1. Storage Commitment                    |    |
|----------------------------------------------|----|
| 4. COMMUNICATION PROFILES                    | 28 |
| 4.1. Supported Communication Stacks          |    |
| 4.2. TCP/IP Stack                            |    |
| 5. CONFIGURATION                             | 28 |
| 5.1. AE Title / Presentation Address Mapping |    |
| 5.2. Configurable Parameters                 |    |
| 5.2.1. Network Parameters                    |    |
| 5.2.2. Image Storage                         |    |
| 5.2.3. Storage Commitment                    |    |
| 5.2.4. Modality Worklist                     |    |
| 5.2.5. Modality Performed Procedure Step     |    |
| 5.2.6. Image Print                           |    |
| 5.2.7. Verification                          |    |
| 6. SUPPORT OF EXTENDED CHARACTER SET         |    |

# 1. Introduction

# 1.1. Purpose of the Document

This document is the DICOM Conformance Statement for Fluoroscan InSight mini C-Arms, version 5.0. It describes its DICOM capabilities and how it conforms to the DICOM 3.0 standard.

# 1.2. References

1. American College of Radiology - National Electrical Manufacturers Association (ACR-NEMA) Digital Imaging and Communications in Medicine V3.0-2000.

#### 1.3. Definitions

This section provides the definitions of terms, acronyms, and abbreviations that are used throughout the document.

| DICOM  | Digital Imaging and Communication in Medicine, a standard on        |
|--------|---------------------------------------------------------------------|
|        | image communications in medical applications                        |
| HIS    | Hospital Information System                                         |
| RIS    | Radiology Information System                                        |
| AE     | Application Entity                                                  |
| SCU    | Service Class User                                                  |
| SCP    | Service Class Provider                                              |
| SOP    | Service-Object Pair, a definition of an information object (like an |
|        | image) and of service (like storage) that can be performed for the  |
|        | object                                                              |
| VR     | Value Representation, a data encoding method in DICOM               |
| VM     | Value Multiplicity, number of values in a DICOM attribute           |
| UID    | Unique Identifier                                                   |
| DIMSE  | DICOM Message Service Element                                       |
| TCP/IP | Transmission Control Protocol / Internet Protocol, a widely used    |
|        | computer networking protocol                                        |
| UI     | Application's User Interface                                        |
| GUI    | Graphical User Interface                                            |

# 2. Implementation Model

### 2.1. Application Data Flow Diagram

There are six Real-World Activities that occur in the InSight: Storage, Storage Commitment, Modality Worklist, Modality Performed Procedure Step, Print, and Verification. The Application Data Flow Diagram shown on Figure 1 represents the Application Entity of the InSight application, and graphically depicts the relationship of the AE's use of DICOM to Real-World Activities.

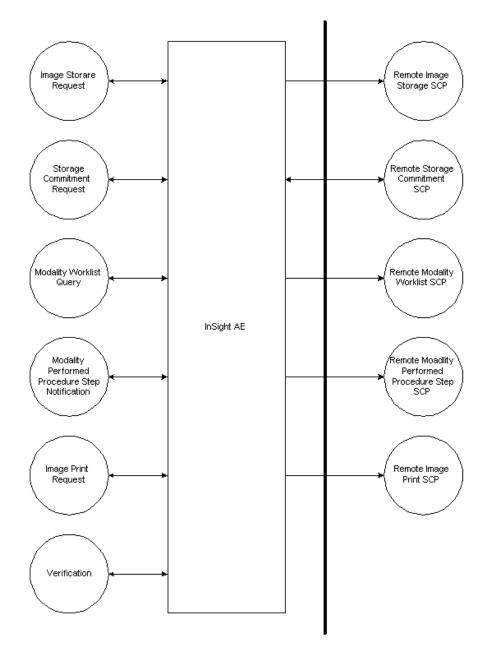

Figure 1. Application Data Flow Diagram

#### 2.1.1. Storage

- 1. The InSight application generates DICOM files and stores them locally.
- 2. The InSight application initiates an association with remote Storage SCP.
- 3. The InSight application pushes files to the remote Storage SCP using C-STORE command, and then closes the association.

### 2.1.2. Storage Commitment

- 1. The InSight application initiates an association with remote Storage Commitment SCP.
- 2. The InSight application sends a Storage Commitment request to remote Storage Commitment SCP using the N-ACTION command.
- 3. The InSight application waits for the N-EVENT-REPORT command from remote Storage Commitment SCP with a notification about Storage Commitment results, and then closes the association.
- 4. If remote Storage Commitment SCP has not sent the N-EVENT-REPORT command in the same association, it initiates an association with the InSight application and uses the N-EVENT-REPORT command to send a notification about Storage Commitment results, and then closes the association.

# 2.1.3. Modality Worklist

- 1. The InSight application initiates an association with remote Modality Worklist SCP.
- 2. The InSight application queries the Modality Worklist SCP to obtain Modality Worklist information using the C-FIND command, and then closes the association.

# 2.1.4. Modality Performed Procedure Step

- 1. The InSight application initiates an association with remote Modality Performed Procedure Step SCP.
- 2. The InSight application notifies the MPPS SCP about started procedure using the N-CREATE command, and then closes the association.
- 3. The InSight application initiates an association with remote MPPS SCP.
- 4. The InSight application notifies the MPPS SCP about a completed procedure using the N-SET command, and then closes the association.

# 2.1.5. Image Print

- 1. The InSight application initiates an association with remote Print SCP.
- 2. The InSight application queries the remote printer status using the N-GET command.
- 3. The InSight application sends images for printing using a series of N-CREATE commands and an N-ACTION command, and then closes the association.

# 2.1.6. Verification

- 1. The InSight application initiates an association with remote SCP.
- 2. The InSight application verifies the remote SCP status by using the C-ECHO command, and then closes the association.

# 2.2. Functional Definitions of AE

#### 2.2.1. Image Storage

The InSight application provides a UI to select images to store. It then generates DICOM files for the selected images, stores them into a designated local queue directory, and performs an attempt to send the files immediately. It opens associations with remote SCPs, and pushes the images using the C-STORE command. In case of failure, the application keeps the files for further retry attempts.

A background process runs according to a configured time interval, reads the files present in the queue directory, opens associations with remote SCPs, and pushes the images using the C-STORE command.

In case of successful status received from SCP, the InSight application deletes the corresponding DICOM file. In case of failure status, the application keeps the file and retries to store the image when the queue is next processed.

#### 2.2.2. Storage Commitment

Upon successfully sending an image to a remote archive device, the InSight application issues a Storage Commitment request to the SCP using the N-ACTION command, in the same association. It waits for the N-EVENT-REPORT notification from the SCP for a specified time interval and then closes the association.

If the N-EVENT-REPORT notification has not been received during the same association as Image Storage, then the InSight application waits for an incoming association request from the Storage Commitment SCP.

The InSight application does not delete a DICOM file corresponding to the image until it receives a notification from the SCP with status indicating successful storage commitment.

#### 2.2.3. Modality Worklist

Worklist query may start either by user request or automatically according to the configured schedule. In either case, the InSight application opens an association with the Worklist SCP, queries for the Worklist using the C-FIND command, stores the Worklist data locally, and closes the association.

#### 2.2.4. Modality Performed Procedure Step

The InSight application maintains the MPPS queue. Upon starting an image acquisition session, the application puts a procedure-started entry into the queue. Upon ending the session, the application puts a corresponding entry into the queue.

A background process runs according to a configured time interval and reads the queue entries. It initiates associations with the MPPS SCPs and sends N-CREATE requests for the queue entries corresponding to procedure status "In Progress", and N-SET requests for the queue entries corresponding to procedure status "Completed".

# 2.2.5. Image Print

The InSight application provides a UI to select images for DICOM Print. It initiates an association with a remote Image Print SCP and queries for a printer status using the N-GET command.

Upon receiving the N-GET response indicating that the printer is ready, it creates an instance of Basic Film Session SOP class using the N-CREATE command. The InSight application then calculates the number of films, dividing total number of selected images by the number of images per film, and creates the corresponding number of instances of Basic Film Box SOP class using the N-CREATE command. For each film box, the InSight application creates a set of instances of Basic Grayscale Image Box SOP class, one for each image, using the N-CREATE command. The InSight application then prints the images using the N-ACTION command on each film box. Film boxes are printed one at a time (i.e., the application creates one film box and then prints it). It then creates and prints the second one and so on. After sending the N-ACTION request for the last selected image, the application closes the association with the SCP.

#### 2.2.6. Verification

The InSight application initiates an association with a corresponding remote SCP when the user requests to verify the DICOM connection.

The InSight application uses the C-ECHO command to verify the connection with the SCP.

# 2.3. Sequencing of Real World Activities

#### 2.3.1. Storage Commitment

A Storage Commitment Request for a specific study and SCP may be sent only after the successful completion of a Storage Request for the same study and SCP.

#### 2.3.2. Modality Performed Procedure Step

MPPS notifications for a specific procedure will be sent only if the procedure was previously retrieved using the Modality Worklist service (i.e. not entered manually).

# 3. AE Specifications

The InSight application provides Standard Conformance for the following DICOM V3.0 SOP Classes as an SCU:

| SOP Class Name                             | SOP Class UID                |
|--------------------------------------------|------------------------------|
| X-Ray Radiofluoroscopic Image Storage      | 1.2.840.10008.5.1.4.1.1.12.2 |
| Storage Commitment Push Model              | 1.2.840.10008.1.20.1         |
| Modality Worklist Information Model - FIND | 1.2.840.10008.5.1.4.31       |
| Modality Performed Procedure Step          | 1.2.840.10008.3.1.2.3.3      |

| Basic Grayscale Print Management Meta SOP<br>Class | 1.2.840.10008.5.1.1.9 |
|----------------------------------------------------|-----------------------|
| Verification                                       | 1.2.840.10008.1.1     |

### 3.1. Association Establishment Policies

#### 3.1.1. General

The maximum PDU length is 28,672 bytes. The SOP Class Extended Negotiation is not supported.

#### **3.1.2.** Number of Associations

The InSight application initiates only one association at a time for each SOP class.

#### **3.1.3.** Asynchronous Nature

The InSight application does not support asynchronous communications.

#### **3.1.4. Implementation Identifying Information**

The InSight provides an implementation class UID of 1.2.840.113830.

# 3.2. Association Initiation by Real-World Activity

#### **3.2.1. Real World-Activity - Image Storage**

#### 3.2.1.1. Associated Real-World Activity

The InSight application initiates an association with a Storage SCP and sends DICOM images using the C-STORE command.

#### 3.2.1.2. Proposed Presentation Contexts

| A          | Abstract Syntax         |          | ansfer Syntax       | Role | Exten   |
|------------|-------------------------|----------|---------------------|------|---------|
| Name       | UID                     | Name     | UID List            |      | ded     |
|            |                         | List     |                     |      | Negotia |
|            |                         |          |                     |      | tion    |
| X-Ray      | 1.2.840.10008.5.1.4.1.1 | Implicit | 1.2.840.10008.1.2   | SCU  | None    |
| Radiofluor | .12.2                   | VR       |                     |      |         |
| oscopic    |                         | Little   |                     |      |         |
| Image      |                         | Endian   |                     |      |         |
| Storage    |                         | Explicit | 1.2.840.10008.1.2.1 |      |         |
|            |                         | VR       |                     |      |         |
|            |                         | Little   |                     |      |         |
|            |                         | Endian   |                     |      |         |
|            |                         | Explicit | 1.2.840.10008.1.2.2 |      |         |
|            |                         | VR Big   |                     |      |         |
|            |                         | Endian   |                     |      |         |

| Grayscale   | 1.2.840.10008.5.1.4.1.1 | Implicit | 1.2.840.10008.1.2   | SCU | None |
|-------------|-------------------------|----------|---------------------|-----|------|
| Softcopy    | .11.1                   | VR       |                     |     |      |
| Presentatio |                         | Little   |                     |     |      |
| n State     |                         | Endian   |                     |     |      |
| Storage     |                         | Explicit | 1.2.840.10008.1.2.1 |     |      |
|             |                         | VR       |                     |     |      |
|             |                         | Little   |                     |     |      |
|             |                         | Endian   |                     |     |      |
|             |                         | Explicit | 1.2.840.10008.1.2.2 |     |      |
|             |                         | VR Big   |                     |     |      |
|             |                         | Endian   |                     |     |      |

# 3.2.1.3. SOP Specific Conformance

# 3.2.1.3.1. Image file

| Module         | Attribute Name                          | Туре | Value   | Tag        | VR |
|----------------|-----------------------------------------|------|---------|------------|----|
| Patient        | Patient's Name                          | 2    |         | 0010, 0010 | PN |
|                | Patient ID                              | 2    |         | 0010, 0020 | LO |
|                | Patient's Birth Date                    | 2    |         | 0010, 0030 | DA |
|                | Patient's Sex                           | 2    |         | 0010, 0040 | CS |
| General Study  | Study Instance UID                      | 1    | Note 1  | 0020, 000D | UI |
|                | Study ID                                | 2    |         | 0020, 0010 | SH |
|                | Study Date                              | 2    |         | 0008, 0020 | DA |
|                | Study Time                              | 2    |         | 0008, 0030 | TM |
|                | Referring Physician                     | 2    | Note 6  | 0008, 0090 | PN |
|                | Accession Number                        | 2    | Note 5  | 0008, 0050 | SH |
|                | Study Description                       | 3    |         | 0008, 1030 | LO |
| General Series | Modality                                | 1    | Note 16 | 0008, 0060 | CS |
|                | Series Instance UID                     | 1    | Note 2  | 0020, 000E | UI |
|                | Series Number                           | 2    | "1"     | 0020, 0011 | IS |
|                | Protocol Name                           | 3    | Note 6  | 0018,1030  | LO |
|                | Performing                              | 3    |         | 0008,1050  | PN |
|                | Physician's Name                        |      |         |            |    |
|                | Request Attribute                       | 3    | Note 6  | 0040,0275  | SQ |
|                | Sequence                                |      |         |            |    |
|                | >Requested Procedure<br>ID              | 1C   | Note 6  | 0040,1001  | SH |
|                | >Scheduled Procedure<br>Step ID         | 1C   | Note 6  | 0040,0009  | SH |
|                | Scheduled Procedure<br>Step Description | 3    | Note 6  | 0040,0007  | LO |
|                | Performed Procedure<br>Step ID          | 3    | Note 7  | 0040,0253  | SH |
|                | Performed Procedure                     | 3    |         | 0040,0244  | DA |

|                                    | Step Start Date                 |    |           |            |    |
|------------------------------------|---------------------------------|----|-----------|------------|----|
|                                    | Performed Procedure             | 3  |           | 0040,0245  | TM |
|                                    | Step Start Time                 | -  |           |            |    |
|                                    | Performed Procedure             | 3  |           | 0040,0254  | LO |
|                                    | Step Description                | _  |           |            |    |
|                                    | Referenced Study                | 3  |           | 0008,1111  | SQ |
|                                    | Component Sequence              |    |           |            |    |
|                                    | >Referenced SOP                 | 1C | Note 8    | 0008,1150  | UI |
|                                    | Class UID                       |    |           |            |    |
|                                    | >Referenced SOP<br>Instance UID | 1C | Note 9    | 0008,1155  | UI |
| General Equip.                     | Manufacturer                    | 2  | "Hologic" | 0008,0070  | LO |
| 1                                  | Institution Name                | 3  |           | 0008,0080  | LO |
|                                    | Station Name                    | 3  | Note 6    | 0008, 1010 | SH |
|                                    | Manfr's Model Name              | 3  | "InSight" | 0008, 1090 | LO |
|                                    | Device S/N                      | 3  |           | 0018, 1000 | LO |
|                                    | S/W Versions                    | 3  |           | 0018, 1020 | LO |
| General Image                      | Image Number                    | 2  | Note 18   | 0020,0013  | IS |
| Image Pixel                        | Samples per pixel               | 1  | "1"       | 0028,0002  | US |
|                                    | Photometric                     | 1  | MONOCH    | 0028,0004  | CS |
|                                    | Interpretation                  |    | ROME2     |            |    |
|                                    | Rows                            | 1  |           | 0028,0010  | US |
|                                    | Columns                         | 1  |           | 0028,0011  | US |
|                                    | Bits Allocated                  | 1  | 8         | 0028,0100  | US |
|                                    | Bits Stored                     | 1  | 8         | 0028,0101  | US |
|                                    | High Bit                        | 1  | 7         | 0028, 0102 | US |
|                                    | Pixel Representation            | 1  | 0         | 0028, 0103 | US |
|                                    | Window Level                    | 3  | 128       | 0028, 1050 | DS |
|                                    | Window Width                    | 3  | 256       | 0028, 1051 | DS |
|                                    | Pixel Data                      | 1  |           | 7FE0, 0010 | OB |
| X-Ray Image<br>Module              | Image Type                      | 1  | Note 10   | 0008,0008  | CS |
| 1110 4410                          | Pixel Intensity<br>Relationship | 1  | "DISP"    | 0028,1040  | CS |
|                                    | KVP                             | 2  |           | 0018,0060  | DS |
| X-Ray                              | Radiation Setting               | 1  | "SC"      | 0018,1155  | CS |
| Acquisition<br>Module              | Teadlation Setting              | 1  |           | 0010,1100  |    |
|                                    | Exposure Time                   | 2C | Time (ms) | 0018, 1150 | IS |
|                                    | X-Ray Tube Current              | 2C | Note 21   | 0018, 1151 | IS |
| Multi-Frame<br>Module (Note<br>14) | Number of Frames                | 1  | Actual    | 0028,0008  | IS |
| <u>іт)</u>                         | Frame Increment<br>Pointer      | 1  | 0018\1063 | 0028, 0009 | AT |

|                                       | Frame Time                                 | 1C | 40        | 0018, 1063 | DS |
|---------------------------------------|--------------------------------------------|----|-----------|------------|----|
| SOP Common                            | SOP Class UID                              | 1  | Note 4    | 0008,0016  | UI |
| Sor common                            | SOP Instance UID                           | 1  | Note 3    | 0008,0018  | UI |
|                                       | Instance Number                            | 1  |           | 0020, 0013 | IS |
| Overlay Plane                         | Overlay Rows                               | 1  |           | 60xx, 0010 | US |
| Module (Note<br>15)                   |                                            | 1  |           | 00AX, 0010 |    |
|                                       | Overlay Columns                            | 1  |           | 60xx, 0011 | US |
|                                       | Overlay Type                               | 1  | "G"       | 60xx, 0040 | CS |
|                                       | Overlay Origin                             | 1  | 1\1       | 60xx, 0050 | SS |
|                                       | Overlay Bits<br>Allocated                  | 1  | 1         | 60xx, 0100 | US |
|                                       | Overlay Bit Position                       | 1  | 0         | 60xx, 0102 | US |
|                                       | Overlay Data                               | 1  |           | 60xx, 3000 | OB |
| Private Study<br>Information<br>Group | Private Creator Data<br>Element            |    | "Hologic" | 0035, 0010 | LO |
|                                       | Scheduled Station AE<br>Title              |    | Note 6    | 0035,1000  | AE |
|                                       | Scheduled Procedure<br>Start Date          |    | Note 6    | 0035,1001  | DA |
|                                       | Scheduled Procedure<br>Start Time          |    | Note 6    | 0035,1002  | TM |
|                                       | Scheduled Procedure<br>Location            |    | Note 6    | 0035,1003  | SH |
|                                       | Scheduled Performing<br>Physician          |    | Note 6    | 0035,1004  | PN |
|                                       | Scheduled Procedure<br>Code                |    | Note 6    | 0035,1005  | SH |
|                                       | Scheduled Procedure<br>Coding Scheme       |    | Note 6    | 0035,1006  | SH |
|                                       | Scheduled Procedure<br>Code Meaning        |    | Note 6    | 0035,1007  | LO |
|                                       | Requested Procedure<br>Comments            |    | Note 6    | 0035,1008  | LT |
|                                       | Requested Procedure<br>Description         |    | Note 6    | 0035,1009  | LO |
|                                       | Requested Procedure<br>Code                |    | Note 6    | 0035,100a  | SH |
|                                       | Requested Procedure<br>Coding Scheme       |    | Note 6    | 0035,100b  | SH |
|                                       | Requested Procedure<br>Code Meaning        |    | Note 6    | 0035,100c  | LO |
|                                       | Names Of Intended<br>Recipients of Results |    | Note 6    | 0035,100d  | PN |

|               | Imaging Service      | Note 6    | 0035,100e  | LT |
|---------------|----------------------|-----------|------------|----|
|               | Request Comments     |           |            |    |
|               | Requesting Physician | Note 6    | 0035,100f  | PN |
|               | Requesting Service   | Note 6    | 0035,1010  | LO |
|               | Current Patient      | Note 6    | 0035,1011  | LO |
|               | Location             |           |            |    |
|               | Other Patient Ids    | Note 6    | 0035,1012  | LO |
|               | Ethnicity            | Note 6    | 0035,1013  | SH |
|               | Patient Comment      | Note 6    | 0035,1014  | LT |
|               | Pregnancy Status     | Note 6    | 0035,1015  | SH |
|               | Medical Alerts       | Note 6    | 0035,1016  | LO |
|               | Additional Patient   | Note 6    | 0035,1017  | LT |
|               | History              |           |            |    |
|               | X-ray KV             |           | 0035,1018  | FL |
|               | X-ray MA             |           | 0035,1019  | FL |
|               | X-ray Dose           |           | 0035,1020  | FL |
|               | X-ray Time           |           | 0035,1021  | UL |
|               | Collimator           |           | 0035,1022  | UL |
|               | Legacy flag          | Note 11   | 0035,1023  | CS |
|               | X-ray DAP            |           | 0035,1024  | FL |
|               | Noise Suppression    |           | 0035,1025  | SH |
|               | Auto Accession       | Note 13   | 0035,1026  | SH |
| Private Image | Private Creator Data | "Hologic" | 0071,0010  | LO |
| Information   | Element              |           |            |    |
| Group         |                      |           |            |    |
|               | Horizontal Flip      |           | 0071,1000  | CS |
|               | Image Rotation       |           | 0071,1001  | US |
|               | Presentation LUT     |           | 0071,1002  | CS |
|               | Shape                |           |            |    |
|               | Edge Enhancement     |           | 0071,1003  | CS |
|               | AOI Rows             |           | 0071,1004  | US |
|               | AOI Columns          |           | 0071,1005  | US |
|               | AOI Origin X         |           | 0071,1006  | US |
|               | AOI Origin Y         |           | 0071,1007  | US |
|               | Dark Fluoro          |           | 0071,1008  | US |
|               | Threshold            |           |            |    |
|               | Use Dark Fluoro      |           | 0071,1009  | CS |
|               | Rotation Offset      |           | 0071,1010  | US |
|               | Image Brightness     |           | 0071, 1011 | US |
|               | Image Contrast       |           | 0071, 1012 | US |
|               | Raw Image Rows       |           | 0071,1080  | US |
|               | Raw Image Columns    |           | 0071,1081  | US |
|               | Raw Bits Allocated   | 16        | 0071,1082  | US |
|               | Raw Bits Stored      | 12        | 0071,1083  | US |

|                                 | Raw High Bit                    | 11        | 0071,1084              | US |
|---------------------------------|---------------------------------|-----------|------------------------|----|
|                                 | Raw Image Data                  | Note 12   | 0071,1099              | OW |
| Private<br>Annotations<br>Group | Private Creator Data<br>Element | "Hologic" | <sup>°</sup> 9001,0010 | LO |
|                                 | Annotations                     |           | 9001,1000              | LT |

# 3.2.1.3.2.Presentation State file

| Module         | Attribute Name        | Туре | Value       | Tag        | VR |
|----------------|-----------------------|------|-------------|------------|----|
| Patient        | Patient's Name        | 2    |             | 0010, 0010 | PN |
|                | Patient ID            | 2    |             | 0010, 0020 | LO |
|                | Patient's Birth Date  | 2    |             | 0010, 0030 | DA |
|                | Patient's Sex         | 2    |             | 0010, 0040 | CS |
| General Study  | Study Instance UID    | 1    | Note 1      | 0020, 000D | UI |
|                | Study ID              | 2    |             | 0020, 0010 | SH |
|                | Study Date            | 2    |             | 0008, 0020 | DA |
|                | Study Time            | 2    |             | 0008, 0030 | TM |
|                | Referring Physician   | 2    | Note 6      | 0008, 0090 | PN |
|                | Accession Number      | 2    | Note 5      | 0008, 0050 | SH |
| General Series | Modality              | 1    | "PR"        | 0008, 0060 | CS |
|                | Series Instance UID   | 1    | Note 2      | 0020, 000E | UI |
|                | Series Number         | 2    | 1           | 0020, 0011 | IS |
| General Equip. | Manufacturer          | 2    | "Hologic"   | 0008,0070  | LO |
|                | S/W Versions          | 3    |             | 0018, 1020 | LO |
| SOP Common     | SOP Class UID         | 1    | Note 4      | 0008,0016  | UI |
|                | SOP Instance UID      | 1    | Note 3      | 0008,0018  | UI |
| Presentation   | Instance Number       | 1    |             | 0020, 0013 | IS |
| State          | Content Label         | 1    | "HOLOGIC"   | 0070, 0080 | CS |
| Identification | Content Description   | 2    | "Fluoroscan | 0070, 0081 | LO |
|                |                       |      | InSight     |            |    |
|                |                       |      | Display     |            |    |
|                |                       |      | Flags"      |            |    |
|                | Presentation Creation | 1    |             | 0070, 0082 | DA |
|                | Date                  |      |             |            |    |
|                | Presentation Creation | 1    |             | 0070, 0083 | TM |
|                | Time                  |      |             |            |    |
|                | Content Creator's     | 2    | "HOLOGIC"   | 0070, 0084 | PN |
|                | Name                  |      |             |            |    |
| Presentation   | Referenced Series     | 1    |             | 0008, 1115 | SQ |
| State          | Sequence              |      |             |            |    |
| Relationship   | >Series Instance UID  | 1    |             | 0020, 000E | UI |
| Macro          | >References Image     | 1    |             | 0008, 1140 | SQ |
| Attribute      | Sequence              |      |             |            |    |
|                | >>SOP Class UID       | 1    | Note 4      | 0008, 1150 | UI |

|                |                      |    | -          |            |    |
|----------------|----------------------|----|------------|------------|----|
|                | >>SOP Instance UID   | 1  |            | 0008, 1155 | UI |
| Graphic        | Graphic Annotation   | 1  |            | 0070, 0001 | SQ |
| Annotation     | Sequence             |    |            |            |    |
|                | >Graphic Layer       |    | "1"        | 0070, 0002 | CS |
|                | >Text Object         | 1C |            | 0070, 0008 | SQ |
|                | Sequence             |    |            | -          |    |
|                | >>Anchor Point       | 1C | "PIXEL"    | 0070,0004  | CS |
|                | Annotation Units     |    |            |            |    |
|                | >>Unformatted Text   | 1  |            | 0070,0006  | ST |
|                | Value                |    |            | ,<br>,     |    |
|                | >>Anchor Point       | 1C |            | 0070, 0014 | FL |
|                | >>Anchor Visibility  | 1C | "N"        | 0070, 0015 | CS |
| Graphic Layer  | Graphic Layer        | 1  |            | 0070,0060  | SQ |
| 1 2            | Sequence             |    |            |            | -  |
|                | >Graphic Layer       | 1  | "1"        | 0070, 0002 | CS |
|                | >Graphic Layer Order | 1  | "1"        | 0070, 0062 | IS |
| Displayed Area | Displayed Area       | 1  |            | 0070, 005A | SQ |
| 1 2            | Selection Sequence   |    |            | ,          |    |
|                | >Presentation Size   | 1  | "SCALE TO  | 0070, 0100 | CS |
|                | Mode                 |    | FIT"       | ,          |    |
|                | >Presentation Pixel  | 1C | "1\1"      | 0070, 0102 | IS |
|                | Aspect Ratio         |    |            | ,          |    |
| Softcopy       | Presentation LUT     | 1C | "IDENTITY" |            |    |
| Presentation   | Shape                |    |            |            |    |
| LUT            |                      |    |            |            |    |

# 3.2.1.3.3.DAP Report File

| Module         | Attribute Name                | Туре | Value      | Tag        | VR |
|----------------|-------------------------------|------|------------|------------|----|
| Patient        | Patient's Name                | 2    |            | 0010, 0010 | PN |
|                | Patient ID                    | 2    |            | 0010, 0020 | LO |
|                | Patient's Birth Date          | 2    |            | 0010, 0030 | DA |
|                | Patient's Sex                 | 2    |            | 0010, 0040 | CS |
| General Study  | Study Instance UID            | 1    | Note 1     | 0020, 000D | UI |
|                | Study ID                      | 2    |            | 0020, 0010 | SH |
|                | Study Date                    | 2    |            | 0008, 0020 | DA |
|                | Study Time                    | 2    |            | 0008, 0030 | TM |
|                | <b>Referring Physician</b>    | 2    | Note 17    | 0008, 0090 | PN |
|                | Accession Number              | 2    | Note 17    | 0008, 0050 | SH |
| General Series | Modality                      | 1    | Note 17    | 0008, 0060 | CS |
|                | Series Instance UID           | 1    | Note 2     | 0020, 000E | UI |
|                | Series Number                 | 2    | 1          | 0020, 0011 | IS |
| SC Equipment   | Conversion Type               | 1    | "DV"       | 0008, 0064 | CS |
| Image Pixel    | Image Pixel Samples per pixel |      | "1"        | 0028, 0002 | US |
|                | Photometric                   | 1    | MONOCHROME | 0028, 0004 | CS |

|            | Interpretation   |   | 2       |            |    |
|------------|------------------|---|---------|------------|----|
|            | Rows             | 1 |         | 0028, 0010 | US |
|            | Columns          | 1 |         | 0028, 0011 | US |
|            | Bits Allocated   | 1 | 8       | 0028, 0100 | US |
|            | Bits Stored      | 1 | 8       | 0028, 0101 | US |
|            | High Bit         | 1 | 7       | 0028, 0102 | US |
|            | Pixel            | 1 | 0       | 0028, 0103 | US |
|            | Representation   |   |         |            |    |
|            | Pixel Data       | 1 |         | 7FE0, 0010 | OB |
| SOP Common | SOP Class UID    | 1 | Note 19 | 0008, 0016 | UI |
|            | SOP Instance UID | 1 | Note 3  | 0008, 0018 | UI |
|            | Instance Number  | 1 |         | 0020, 0013 | IS |

**Note 1.** If the Study Instance UID is obtained from Modality Worklist, this value is used. Otherwise, the Study Instance UID consists of the UID Root 1.2.840.113830, followed by the unique part generated using InSight serial number, patient ID, and accession number as an input.

Once generated, the Study Instance UID does not change in case of modifying the input parameters.

GSPS and DAP Report files use the same Study Instance UID as DICOM image files.

**Note 2.** The Series Instance UID for image file consists of the UID Root 1.2.840.113830, followed by the unique part generated using Study Instance UID as an input.

All images acquired during one acquisition session belong to the same series.

The Series Instance UIDs for GSPS and DAP Report files are generated using the Series Instance UID of the image file as an input, but are different for each of this two file types. Once generated, the Series Instance UID does not change.

**Note 3.** The SOP Instance UID for image file consists of the UID Root 1.2.840.113830, followed by the unique part generated using Series Instance UID and current time as an input.

The SOP Instance UID for GSPS file is generated using the SOP Instance UID of the source image file.

The SOP Instance UID for DAP Report file is generated using the Series Instance UID of the DAP Report file and current time.

The SOP Instance UIDs are updated each time when any underlying data changes.

**Note 4.** SOP Class UID for the X-Ray Radiofluoroscopic Image Storage SOP Class is 1.2.840.10008.5.1.4.1.1.12.2, and for the Grayscale Softcopy Presentation State Storage SOP Class is 1.2.840.10008.5.1.4.1.1.11.1.

**Note 5.** If an Accession Number is not supplied from Modality Worklist and not entered by the user, the current date and time in UNIX format will be used. In this case, the same accession number is used for all images within one acquisition session.

**Note 6.** The value is always obtained from Modality Worklist. If a procedure is not obtained from the Worklist, the field will be blank.

Note 7. Has the same value as Scheduled Procedure Step ID field.

Note 8. Has the same value as SOP Class UID field.

Note 9. Has the same value as Study Instance UID field.

Note 10. Multivalue attribute: "ORIGINAL"/"PRIMARY"/"SINGLE PLANE".

**Note 11.** If the image has been acquired with one of the previous versions of Fluoroscan mini C-arm devices and then imported to the InSight, then the value of this field is "Y", otherwise "N".

Note 12. The field contains raw unprocessed image data.

**Note 13.** Accession number is generated automatically if the user does not specify one, using a current system time in Unix format.

**Note 14.** Multi-Frame Module is included only for Cine Loop images when performing DICOM Send operation or export in DICOM format.

**Note 15.** Overlay Plane Module contains annotations. It is included only when exporting/sending images with a selected option to include annotations as overlay.

**Note 16.** Based on the configuration settings, modality is either set from Modality Worklist, or "RF".

Note 17. The value is the same as for a corresponding study.

**Note 18.** Image Number matches the ordinal number of the InSight image. Once saved, it does not change.

**Note 19.** The SOP Class UID is for a Secondary Capture Image Storage SOP Class: 1.2.840.10008.5.1.4.1.1.7

**Note 20.** The SOP Instance UID has format "1.2.840.113830.[Unique Part]". The unique part is generated by applying the RSA Data Security, Inc. MD5 Message-Digest Algorithm to a Series Instance UID. Each character of the MD5 output will be converted into its hexadecimal numeric representation, and leading '0' characters will be removed from the resulting string.

Note 21. The X-ray tube current is expressed in mA, but the InSight tube current is measured in  $\mu$ A and is lower than 1 mA, The attribute's VR is IS, it does not allow fractional values. Therefore the value will be always blank.

#### 3.2.2. Real-World Activity – Storage Commitment

#### 3.2.2.1. Associated Real-World Activity

The InSight application initiates an association with a Storage Commitment SCP and sends a Storage Commitment request using N-ACTION command.

#### 3.2.2.2. Proposed Presentation Contexts

| Abs        | stract Syntax        | T        | ransfer Syntax      | Role | Extended    |
|------------|----------------------|----------|---------------------|------|-------------|
| Name       | UID                  | Name     | UID List            |      | Negotiation |
|            |                      | List     |                     |      |             |
| Storage    | 1.2.840.10008.1.20.1 | Implicit | 1.2.840.10008.1.2   | SCU  | None        |
| Commitment |                      | VR       |                     |      |             |
| Push Model |                      | Little   |                     |      |             |
|            |                      | Endian   |                     |      |             |
|            |                      | Explicit | 1.2.840.10008.1.2.1 |      |             |
|            |                      | VR       |                     |      |             |
|            |                      | Little   |                     |      |             |
|            |                      | Endian   |                     |      |             |
|            |                      | Explicit | 1.2.840.10008.1.2.2 |      |             |
|            |                      | VR Big   |                     |      |             |
|            |                      | Endian   |                     |      |             |

#### 3.2.2.3. SOP Specific Conformance

| Attribute Name               | Attribute Tag |
|------------------------------|---------------|
| Transaction UID              | 0008,1195     |
| Retrieve AE Title            | 0008,0054     |
| Referenced SOP Sequence      | 0008,1199     |
| >Referenced SOP Class UID    | 0008,1150     |
| >Referenced SOP Instance UID | 0008,1155     |

#### 3.2.3. Real-World Activity – Modality Worklist

#### 3.2.3.1. Associated Real-World Activity

The InSight application initiates an association with a Modality Worklist SCP and sends a Worklist query using C-FIND command.

#### 3.2.3.2. Proposed Presentation Contexts

| Ab       | stract Syntax         | T        | ransfer Syntax      | Role | Extended    |
|----------|-----------------------|----------|---------------------|------|-------------|
| Name     | UID                   | Name     | UID List            |      | Negotiation |
|          |                       | List     |                     |      |             |
| Modality | 1.2.840.10008.5.1.4.3 | Implicit | 1.2.840.10008.1.2   | SCU  | None        |
| Worklist | 1                     | VR       |                     |      |             |
| Find     |                       | Little   |                     |      |             |
|          |                       | Endian   |                     |      |             |
|          |                       | Explicit | 1.2.840.10008.1.2.1 |      |             |
|          |                       | VR       |                     |      |             |
|          |                       | Little   |                     |      |             |
|          |                       | Endian   |                     |      |             |
|          |                       | Explicit | 1.2.840.10008.1.2.2 |      |             |
|          |                       | VR Big   |                     |      |             |
|          |                       | Endian   |                     |      |             |

# 3.2.3.3. SOP Specific Conformance

Matching keys:

| Matching Key Attribute              | Tag        | Matching Type            |
|-------------------------------------|------------|--------------------------|
| Scheduled Procedure Step Start Date | 0040, 0002 | Wild Card                |
| Modality                            | 0008, 0060 | One of enumerated values |
| Scheduled Station AE Title          | 0040, 0001 | Wild Card                |
| Accession Number                    | 0008,0050  | Single Value             |
| Requested Procedure ID              | 0040,1001  | Single Value             |
| Datum Varia                         |            |                          |

Return Keys:

| Attribute Name                         | Tag       | Туре |
|----------------------------------------|-----------|------|
| Scheduled Procedure Step               |           |      |
| Scheduled Procedure Step Sequence      | 0040,0010 | 1    |
| >Scheduled Station AE Title            | 0040,0001 | 1    |
| >Scheduled Procedure Step Start Date   | 0040,0002 | 1    |
| >Scheduled Procedure Step Start Time   | 0040,0003 | 1    |
| >Scheduled Procedure Step Location     | 0040,0011 | 2    |
| >Modality                              | 0008,0060 | 1    |
| >Scheduled Performing Physician's Name | 0040,0006 | 2    |
| >Scheduled Procedure Step Description  | 0040,0007 | 1C   |
| >Scheduled Procedure Step ID           | 0040,0009 | 1    |
| >Scheduled Protocol Code Sequence      | 0040,0008 | 3    |
| >>Code Value                           | 0008,0100 | 1C   |
| >>Coding Scheme Designator             | 0008,0102 | 1C   |
| >>Code Meaning                         | 0008,0104 | 3    |
| Requested Procedure                    |           |      |
| Requested Procedure Description        | 0032,1060 | 1C   |

| Requested Procedure ID                  | 0040,1001  | 1   |
|-----------------------------------------|------------|-----|
| Requested Procedure Comments            | 0040,1001  | 3   |
| Requested Procedure Code Sequence       | 0032,1064  | 1C  |
| >Code Value                             | 00032,1004 | 1C  |
| >Coding Scheme Designator               | 0008,0100  | 10  |
| >Code Meaning                           | 0008,0102  | 3   |
| Study Instance UID                      | 0020,000D  | 1   |
| Names of Intended Recipients of Results | 0040,1010  | 3   |
| Imaging Service Reque                   | /          | 5   |
| Imaging Service Request Comments        | 0040,2400  | 3   |
| Accession Number                        | 0008,0050  | 2   |
| Requesting Physician                    | 0032,1032  | 2   |
| Requesting Service                      | 0032,1032  | 3   |
| Referring Physician's Name              | 0008,0090  | 2   |
| Visit Status                            |            | I   |
| Current Patient Location                | 0038,0300  | 2   |
| Patient Identification                  |            | - I |
| Patient's Name                          | 0010,0010  | 1   |
| Patient ID                              | 0010,0020  | 1   |
| Other Patient ID's                      | 0010,1000  | 3   |
| Patient Demographic                     | ;<br>;     |     |
| Patients Birth Date                     | 0010,0030  | 2   |
| Patient's Sex                           | 0010,0040  | 2   |
| Ethnic Group                            | 0010,2160  | 3   |
| Patient Comment                         | 0010,4000  | 3   |
| Patient Medical                         |            |     |
| Pregnancy Status                        | 0010,21C0  | 2   |
| Medical Alerts                          | 0010,2000  | 2   |
| Additional Patient History              | 0010,21B0  | 3   |

#### 3.2.3.4. Status Codes

The following table describes the InSight behavior dependent on Status Codes of messages received from the Worklist SCP.

| Status      | Status | Meaning                                | QDR Behavior         |
|-------------|--------|----------------------------------------|----------------------|
|             | Code   |                                        |                      |
| Success     | 0000   | Matching is complete – No final        | Completes retrieving |
|             |        | Identifier is supplied                 | of matches           |
| Pending     | FF00   | Matches are continuing – Current Match | Receiving of         |
|             |        | is supplied and any Optional Keys were | matches continues    |
|             |        | supported in the same manner as        |                      |
|             |        | Required Keys                          |                      |
| Pending (No | FF01   | Matches are continuing – Warning that  | Receiving of         |

| Optional Key<br>Support) |       | one or more Optional Keys were not<br>supported for existence for this<br>Identifier | matches continues<br>without any<br>warnings or errors                                                                                      |
|--------------------------|-------|--------------------------------------------------------------------------------------|----------------------------------------------------------------------------------------------------|
| Other                    | Other | All other Status Codes                                                               | Terminates receiving<br>of matches and logs<br>a failure message.<br>The matches<br>received prior to this<br>code are handled<br>normally. |

#### 3.2.4. Real-World Activity – Modality Performed Procedure Step

#### 3.2.4.1. Associated Real-World Activity

The InSight application initiates an association with the Modality Performed Procedure Step SCP and sends reports about started procedure using N-CREATE command, or about completed or discontinued procedure with N-SET command.

#### 3.2.4.2. Proposed Presentation Contexts

| At        | ostract Syntax       | Tı       | ansfer Syntax       | Role | Extended    |
|-----------|----------------------|----------|---------------------|------|-------------|
| Name      | UID                  | Name     | UID List            |      | Negotiation |
|           |                      | List     |                     |      |             |
| Modality  | 1.2.840.10008.3.1.2. | Implicit | 1.2.840.10008.1.2   | SCU  | None        |
| Performed | 3.3                  | VR       |                     |      |             |
| Procedure |                      | Little   |                     |      |             |
| Step SOP  |                      | Endian   |                     |      |             |
| Class     |                      | Explicit | 1.2.840.10008.1.2.1 |      |             |
|           |                      | VR       |                     |      |             |
|           |                      | Little   |                     |      |             |
|           |                      | Endian   |                     |      |             |
|           |                      | Explicit | 1.2.840.10008.1.2.2 |      |             |
|           |                      | VR Big   |                     |      |             |
|           |                      | Endian   |                     |      |             |

#### 3.2.4.3. SOP Specific Conformance

Following attributes are included in N-CREATE request:

| Attribute Name                    | Tag       | Туре | Value         |
|-----------------------------------|-----------|------|---------------|
| Scheduled Step Attribute Sequence | 0040,0270 | 1    |               |
| >Study Instance UID               | 0020,000D | 1    | From Worklist |
| >Referenced Study Sequence        | 0008,1110 | 2    | NULL          |

| >Accession Number0008,00502From Worklist>Requested Procedure ID0040,10012NULL>Scheduled Procedure Step ID0040,00092NULL>Scheduled Procedure Step Description0040,00072NULL>Scheduled Action Item Code Sequence0040,00082NULL>Scheduled Action Item Code Sequence0040,00082NULLPatient's Name0010,00102From WorklistPatient's Birth Date0010,00202NULLPatient's Sex0010,00402NULLPatient's Sex0010,00402NULLPerformed Procedure Step ID0040,02531From Worklist -<br>Scheduled Procedure<br>Step IDPerformed Station AE Title0040,02411InSight AE TitlePerformed Location0040,02432NULLPerformed Procedure Step Start Date0040,02432NULLPerformed Procedure Step Start Date0040,02421Actual Start DatePerformed Procedure Step Start Station0040,02521IN PROGRESSPerformed Procedure Step Description0040,02552NULLPerformed Procedure Step End Date0040,02512NULLPerformed Procedure Step End Date0040,02512NULLPerformed Procedure Step End Time0040,02512NULLPerformed Procedure Step End Time0040,02512NULLPerformed Procedure Step End Time0040,02512NULLPerformed Procedur                                                                                                    |                                       |           |   |                     |
|----------------------------------------------------------------------------------------------------|---------------------------------------|-----------|---|---------------------|
| >Requested Procedure Description   0032,1060   2   NULL     >Scheduled Procedure Step ID   0040,0009   2   NULL     >Scheduled Procedure Step Description   0040,0007   2   NULL     >Scheduled Action Item Code Sequence   0040,0008   2   NULL     Patient's Name   0010,0010   2   From Worklist     Patient's Birth Date   0010,0020   2   NULL     Patient's Sex   0010,0040   2   NULL     Patient's Sex   0010,0040   2   NULL     Performed Procedure Step ID   0040,0253   1   From Worklist –     Scheduled Procedure Step ID   0040,0241   1   InSight AE Title     Performed Station AE Title   0040,0242   2   NULL     Performed Procedure Step Start Date   0040,0244   1   Actual Start Date     Performed Procedure Step Start Date   0040,0252   1   IN PROGRESS     Performed Procedure Step Start Status   0040,0254   2   NULL     Performed Procedure Step Description   0040,0254   2   NULL     Performed Procedure Step End Date   0040,0251   2   N                                                                                                    | >Accession Number                     | 0008,0050 | 2 | From Worklist       |
| >Scheduled Procedure Step ID     0040,0009     2     NULL       >Scheduled Procedure Step Description     0040,0007     2     NULL       >Scheduled Action Item Code Sequence     0040,0008     2     NULL       Patient's Name     0010,0010     2     From Worklist       Patient's Birth Date     0010,0030     2     NULL       Patient's Sex     0010,0040     2     NULL       Referenced Patient Sequence     0008,1120     2     NULL       Performed Procedure Step ID     0040,0253     1     From Worklist –       Scheduled Procedure Step ID     0040,0241     1     InSight AE Title       Performed Station AE Title     0040,0242     2     NULL       Performed Procedure Step Start Date     0040,0243     2     NULL       Performed Procedure Step Start Date     0040,0254     1     Actual Start Date       Performed Procedure Step Status     0040,0254     1     IN PROGRESS       Performed Procedure Step End Date     0040,0254     2     NULL       Performed Procedure Step End Date     0040,0255     2     NULL <                                                                                                    |                                       | 0040,1001 |   |                     |
| >Scheduled Procedure Step Description     0040,0007     2     NULL       >Scheduled Action Item Code Sequence     0040,0008     2     NULL       Patient's Name     0010,0010     2     From Worklist       Patient ID     0010,0020     2     From Worklist       Patient's Birth Date     0010,0030     2     NULL       Patient's Sex     0010,0040     2     NULL       Referenced Patient Sequence     0008,1120     2     NULL       Performed Procedure Step ID     0040,0253     1     From Worklist –       Scheduled Procedure Step ID     0040,0241     1     InSight AE Title       Performed Station AE Title     0040,0242     2     NULL       Performed Procedure Step Start Date     0040,0243     2     NULL       Performed Procedure Step Start Date     0040,0254     1     Actual Start Date       Performed Procedure Step Status     0040,0252     1     IN PROGRESS       Performed Procedure Step Description     0040,0254     2     NULL       Performed Procedure Step End Date     0040,0250     2     NULL                                                                                                    | >Requested Procedure Description      | 0032,1060 |   |                     |
| >Scheduled Action Item Code Sequence0040,00082NULLPatient's Name0010,00102From WorklistPatient ID0010,00202From WorklistPatient's Birth Date0010,00302NULLPatient's Sex0010,00402NULLReferenced Patient Sequence0008,11202NULLPerformed Procedure Step ID0040,02531From Worklist -<br>Scheduled ProcedurePerformed Station AE Title0040,02411InSight AE TitlePerformed Location0040,02432NULLPerformed Procedure Step Start Date0040,02432NULLPerformed Procedure Step Start Time0040,02451Actual Start TimePerformed Procedure Step Description0040,02521IN PROGRESSPerformed Procedure Type Description0040,02552NULLPerformed Procedure Step End Date0040,02502NULLPerformed Procedure Step End Time0040,02512NULLPerformed Procedure Step End Date0040,02512NULLPerformed Procedure Step End Time0040,02512NULLPerformed Procedure Step End Time0040,02512NULLPerformed Procedure Step End Time0040,02512NULLPerformed Procedure Step End Time0040,02512NULLPerformed Procedure Step End Time0040,02512NULLPerformed Procedure Step End Time0040,02602NULLPerformed Action                                                                                                    | >Scheduled Procedure Step ID          | 0040,0009 |   | NULL                |
| Patient's Name0010,00102From WorklistPatient ID0010,00202From WorklistPatient's Birth Date0010,00302NULLPatient's Sex0010,00402NULLReferenced Patient Sequence0008,11202NULLPerformed Procedure Step ID0040,02531From Worklist –<br>Scheduled Procedure<br>Step IDPerformed Station AE Title0040,02411InSight AE TitlePerformed Location0040,02432NULLPerformed Procedure Step Start Date0040,02441Actual Start DatePerformed Procedure Step Start Date0040,02451Actual Start TimePerformed Procedure Step Start Date0040,02521IN PROGRESSPerformed Procedure Step Start Date0040,02542NULLPerformed Procedure Step Description0040,02542NULLPerformed Procedure Step Description0040,02542NULLPerformed Procedure Step End Date0040,02552NULLPerformed Procedure Step End Date0040,02502NULLPerformed Procedure Step End Time0040,02512NULLPerformed Procedure Step End Time0040,02512NULLPerformed Procedure Step End Time0040,02502NULLPerformed Procedure Step End Time0040,02512NULLPerformed Procedure Step End Time0040,02602NULLPerformed Action Item Code Sequence0040,02602NULL </td <td>&gt;Scheduled Procedure Step Description</td> <td>0040,0007</td> <td>2</td> <td>NULL</td> | >Scheduled Procedure Step Description | 0040,0007 | 2 | NULL                |
| Patient ID0010,00202From WorklistPatient's Birth Date0010,00302NULLPatient's Sex0010,00402NULLReferenced Patient Sequence0008,11202NULLPerformed Procedure Step ID0040,02531From Worklist –<br>Scheduled Procedure<br>Step IDPerformed Station AE Title0040,02411InSight AE TitlePerformed Station Name0040,02422NULLPerformed Cocation0040,02432NULLPerformed Procedure Step Start Date0040,02441Actual Start DatePerformed Procedure Step Start Date0040,02551IN PROGRESSPerformed Procedure Step Description0040,02542NULLPerformed Procedure Type Description0040,02552NULLPerformed Procedure Step End Date0040,02502NULLPerformed Procedure Step End Date0040,02512NULLPerformed Procedure Step End Time0040,02512NULLPerformed Procedure Step End Time0040,02512NULLPerformed Action Item Code Sequence0040,02602NULLPerformed Action Item Code Sequence0040,02602NULLPerformed Series Sequence0040,03402NULLImage Area Dose Product0018,115E3NULL                                                                                                    | >Scheduled Action Item Code Sequence  | 0040,0008 | 2 | NULL                |
| Patient's Birth Date0010,00302NULLPatient's Sex0010,00402NULLReferenced Patient Sequence0008,11202NULLPerformed Procedure Step ID0040,02531From Worklist –<br>Scheduled Procedure<br>Step IDPerformed Station AE Title0040,02411InSight AE TitlePerformed Station Name0040,02422NULLPerformed Location0040,02432NULLPerformed Procedure Step Start Date0040,02441Actual Start DatePerformed Procedure Step Start Time0040,02521IN PROGRESSPerformed Procedure Step Status0040,02542NULLPerformed Procedure Type Description0040,02542NULLPerformed Procedure Step End Date0040,02552NULLPerformed Procedure Step End Date0040,02512NULLPerformed Procedure Step End Time0040,02512NULLPerformed Procedure Step End Date0040,02512NULLPerformed Procedure Step End Time0040,02512NULLPerformed Action Item Code Sequence0040,02602NULLPerformed Action Item Code Sequence0040,02602NULLPerformed Series Sequence0040,03402NULLImage Area Dose Product0018,115E3NULLTotal Number of Exposures0040,03013NULL                                                                                                    | Patient's Name                        | /         |   | From Worklist       |
| Patient's Sex0010,00402NULLReferenced Patient Sequence0008,11202NULLPerformed Procedure Step ID0040,02531From Worklist –<br>Scheduled Procedure<br>Step IDPerformed Station AE Title0040,02411InSight AE TitlePerformed Station Name0040,02422NULLPerformed Location0040,02432NULLPerformed Procedure Step Start Date0040,02441Actual Start DatePerformed Procedure Step Start Time0040,02451Actual Start TimePerformed Procedure Step Status0040,02521IN PROGRESSPerformed Procedure Step Description0040,02552NULLPerformed Procedure Step End Date0040,02502NULLPerformed Procedure Step End Time0040,02512NULLPerformed Procedure Step End Time0040,02512NULLPerformed Procedure Step End Time0040,02512NULLPerformed Procedure Step End Time0040,02512NULLPerformed Action Item Code Sequence0040,02602NULLPerformed Action Item Code Sequence0040,02602NULLPerformed Series Sequence0040,03402NULLImage Area Dose Product0018,115E3NULLTotal Number of Exposures0040,03013NULL                                                                                                    | Patient ID                            | 0010,0020 | _ | From Worklist       |
| Referenced Patient Sequence0008,11202NULLPerformed Procedure Step ID0040,02531From Worklist –<br>Scheduled Procedure<br>Step IDPerformed Station AE Title0040,02411InSight AE TitlePerformed Station Name0040,02422NULLPerformed Location0040,02432NULLPerformed Procedure Step Start Date0040,02441Actual Start DatePerformed Procedure Step Start Time0040,02451Actual Start TimePerformed Procedure Step Start Time0040,02521IN PROGRESSPerformed Procedure Step Description0040,02552NULLPerformed Procedure Step End Date0040,02502NULLPerformed Procedure Step End Date0040,02512NULLPerformed Procedure Step End Time0040,02512NULLPerformed Procedure Step End Time0040,02512NULLPerformed Procedure Step End Time0040,02512NULLPerformed Action Item Code Sequence0040,02602NULLPerformed Action Item Code Sequence0040,02602NULLPerformed Series Sequence0040,03402NULLImage Area Dose Product0018,115E3NULLTotal Number of Exposures0040,03013NULL                                                                                                    | Patient's Birth Date                  | 0010,0030 |   | NULL                |
| Performed Procedure Step ID0040,02531From Worklist –<br>Scheduled Procedure<br>Step IDPerformed Station AE Title0040,02411InSight AE TitlePerformed Station Name0040,02422NULLPerformed Location0040,02432NULLPerformed Procedure Step Start Date0040,02441Actual Start DatePerformed Procedure Step Start Time0040,02451Actual Start TimePerformed Procedure Step Start Time0040,02521IN PROGRESSPerformed Procedure Step Description0040,02542NULLPerformed Procedure Type Description0040,02552NULLPerformed Procedure Step End Date0040,02502NULLPerformed Procedure Step End Date0040,02512NULLPerformed Procedure Step End Time0040,02512NULLPerformed Procedure Step End Time0040,02512NULLPerformed Action Item Code Sequence0040,02602NULLPerformed Action Item Code Sequence0040,02602NULLPerformed Series Sequence0040,03402NULLImage Area Dose Product0018,115E3NULLTotal Number of Exposures0040,03013NULL                                                                                                    | Patient's Sex                         | 0010,0040 |   | NULL                |
| AndScheduled Procedure<br>Step IDPerformed Station AE Title0040,02411InSight AE TitlePerformed Station Name0040,02422NULLPerformed Location0040,02432NULLPerformed Procedure Step Start Date0040,02441Actual Start DatePerformed Procedure Step Start Time0040,02451Actual Start TimePerformed Procedure Step Start Status0040,02521IN PROGRESSPerformed Procedure Step Description0040,02542NULLPerformed Procedure Type Description0040,02552NULLPerformed Procedure Step End Date0040,02502NULLPerformed Procedure Step End Time0040,02512NULLPerformed Procedure Step End Time0040,02512NULLPerformed Action Item Code Sequence0040,02602NULLPerformed Action Item Code Sequence0040,02602NULLPerformed Series Sequence0040,02602NULLPerformed Series Sequence0040,02602NULLPerformed Series Sequence0040,03402NULLImage Area Dose Product0018,115E3NULLTotal Number of Exposures0040,03013NULL                                                                                                    | Referenced Patient Sequence           | 0008,1120 | 2 | NULL                |
| Image Area Dose ProductStep IDPerformed Action Item Code Sequence0040,02411InSight AE TitlePerformed Station Name0040,02422NULLPerformed Location0040,02432NULLPerformed Procedure Step Start Date0040,02441Actual Start DatePerformed Procedure Step Start Time0040,02451Actual Start DatePerformed Procedure Step Start Time0040,02521IN PROGRESSPerformed Procedure Step Description0040,02542NULLPerformed Procedure Type Description0040,02552NULLPerformed Procedure Step End Date0040,02502NULLPerformed Procedure Step End Date0040,02512NULLPerformed Procedure Step End Time0040,02512NULLPerformed Procedure Step End Time0040,02512NULLPerformed Action Item Code Sequence0040,02602NULLPerformed Action Item Code Sequence0040,02602NULLPerformed Series Sequence0040,03402NULLImage Area Dose Product0018,115E3NULLTotal Number of Exposures0040,03013NULL                                                                                                    | Performed Procedure Step ID           | 0040,0253 | 1 | From Worklist –     |
| Performed Station AE Title0040,02411InSight AE TitlePerformed Station Name0040,02422NULLPerformed Location0040,02432NULLPerformed Procedure Step Start Date0040,02441Actual Start DatePerformed Procedure Step Start Time0040,02451Actual Start TimePerformed Procedure Step Status0040,02521IN PROGRESSPerformed Procedure Step Description0040,02542NULLPerformed Procedure Type Description0040,02552NULLPerformed Procedure Step End Date0040,02502NULLPerformed Procedure Step End Time0040,02512NULLPerformed Procedure Step End Time0040,02512NULLPerformed Action Item Code Sequence0040,02602NULLPerformed Action Item Code Sequence0040,02602NULLPerformed Series Sequence0040,02602NULLPerformed Series Sequence0040,02602NULLPerformed Action Item Code Sequence0040,02602NULLImage Area Dose Product0018,115E3NULLTotal Number of Exposures0040,03013NULL                                                                                                    |                                       |           |   | Scheduled Procedure |
| Performed Station Name0040,02422NULLPerformed Location0040,02432NULLPerformed Procedure Step Start Date0040,02441Actual Start DatePerformed Procedure Step Start Time0040,02451Actual Start TimePerformed Procedure Step Status0040,02521IN PROGRESSPerformed Procedure Step Description0040,02542NULLPerformed Procedure Type Description0040,02552NULLPerformed Procedure Step End Date0008,10322NULLPerformed Procedure Step End Date0040,02512NULLPerformed Procedure Step End Time0040,02512NULLModality0008,00601Configured InSight<br>ModalityStudy ID0020,00102NULLPerformed Series Sequence0040,03402NULLPerformed Series Sequence0040,03402NULLImage Area Dose Product0018,115E3NULL                                                                                                    |                                       |           |   | Step ID             |
| Performed Location0040,02432NULLPerformed Procedure Step Start Date0040,02441Actual Start DatePerformed Procedure Step Start Time0040,02451Actual Start TimePerformed Procedure Step Status0040,02521IN PROGRESSPerformed Procedure Step Description0040,02542NULLPerformed Procedure Type Description0040,02552NULLPerformed Procedure Step End Date0040,02502NULLPerformed Procedure Step End Date0040,02512NULLPerformed Procedure Step End Time0040,02512NULLModality0008,00601Configured InSight<br>ModalityStudy ID0020,00102NULLPerformed Action Item Code Sequence0040,02602NULLPerformed Series Sequence0040,03402NULLImage Area Dose Product0018,115E3NULLTotal Number of Exposures0040,03013NULL                                                                                                    | Performed Station AE Title            | 0040,0241 | 1 | InSight AE Title    |
| Performed Procedure Step Start Date0040,02441Actual Start DatePerformed Procedure Step Start Time0040,02451Actual Start TimePerformed Procedure Step Status0040,02521IN PROGRESSPerformed Procedure Step Description0040,02542NULLPerformed Procedure Type Description0040,02552NULLProcedure Code Sequence0008,10322NULLPerformed Procedure Step End Date0040,02502NULLPerformed Procedure Step End Time0040,02512NULLModality0008,00601Configured InSight<br>ModalityStudy ID0020,00102NULLPerformed Action Item Code Sequence0040,02602NULLPerformed Series Sequence0040,03402NULLImage Area Dose Product0018,115E3NULLTotal Number of Exposures0040,03013NULL                                                                                                    | Performed Station Name                | 0040,0242 |   | NULL                |
| Performed Procedure Step Start Time0040,02451Actual Start TimePerformed Procedure Step Status0040,02521IN PROGRESSPerformed Procedure Step Description0040,02542NULLPerformed Procedure Type Description0040,02552NULLPerformed Procedure Step End Date0040,02502NULLPerformed Procedure Step End Date0040,02512NULLPerformed Procedure Step End Time0040,02512NULLModality0008,00601Configured InSight<br>ModalityStudy ID0020,00102NULLPerformed Action Item Code Sequence0040,02602NULLPerformed Series Sequence0040,03402NULLImage Area Dose Product0018,115E3NULLTotal Number of Exposures0040,03013NULL                                                                                                    | Performed Location                    | 0040,0243 | 2 | NULL                |
| Performed Procedure Step Status0040,02521IN PROGRESSPerformed Procedure Step Description0040,02542NULLPerformed Procedure Type Description0040,02552NULLProcedure Code Sequence0008,10322NULLPerformed Procedure Step End Date0040,02502NULLPerformed Procedure Step End Time0040,02512NULLModality0008,00601Configured InSight<br>ModalityStudy ID0020,00102NULLPerformed Action Item Code Sequence0040,02602NULLPerformed Series Sequence0040,03402NULLImage Area Dose Product0018,115E3NULL                                                                                                    | Performed Procedure Step Start Date   | 0040,0244 | 1 | Actual Start Date   |
| Performed Procedure Step Description0040,02542NULLPerformed Procedure Type Description0040,02552NULLProcedure Code Sequence0008,10322NULLPerformed Procedure Step End Date0040,02502NULLPerformed Procedure Step End Time0040,02512NULLModality0008,00601Configured InSight<br>ModalityStudy ID0020,00102NULLPerformed Action Item Code Sequence0040,02602NULLPerformed Series Sequence0040,03402NULLImage Area Dose Product0018,115E3NULLTotal Number of Exposures0040,03013NULL                                                                                                    | Performed Procedure Step Start Time   | 0040,0245 | 1 | Actual Start Time   |
| Performed Procedure Type Description0040,02552NULLProcedure Code Sequence0008,10322NULLPerformed Procedure Step End Date0040,02502NULLPerformed Procedure Step End Time0040,02512NULLModality0008,00601Configured InSight<br>ModalityStudy ID0020,00102NULLPerformed Action Item Code Sequence0040,02602NULLPerformed Series Sequence0040,03402NULLImage Area Dose Product0018,115E3NULLTotal Number of Exposures0040,03013NULL                                                                                                    | Performed Procedure Step Status       | 0040,0252 | - | IN PROGRESS         |
| Procedure Code Sequence0008,10322NULLPerformed Procedure Step End Date0040,02502NULLPerformed Procedure Step End Time0040,02512NULLModality0008,00601Configured InSight<br>ModalityStudy ID0020,00102NULLPerformed Action Item Code Sequence0040,02602NULLPerformed Series Sequence0040,03402NULLImage Area Dose Product0018,115E3NULL                                                                                                    | Performed Procedure Step Description  | 0040,0254 |   | NULL                |
| Performed Procedure Step End Date0040,02502NULLPerformed Procedure Step End Time0040,02512NULLModality0008,00601Configured InSight<br>ModalityStudy ID0020,00102NULLPerformed Action Item Code Sequence0040,02602NULLPerformed Series Sequence0040,03402NULLImage Area Dose Product0018,115E3NULLTotal Number of Exposures0040,03013NULL                                                                                                    | Performed Procedure Type Description  | 0040,0255 |   | NULL                |
| Performed Procedure Step End Time0040,02512NULLModality0008,00601Configured InSight<br>ModalityStudy ID0020,00102NULLPerformed Action Item Code Sequence0040,02602NULLPerformed Series Sequence0040,03402NULLImage Area Dose Product0018,115E3NULLTotal Number of Exposures0040,03013NULL                                                                                                    | Procedure Code Sequence               | 0008,1032 | 2 | NULL                |
| Modality0008,00601Configured InSight<br>ModalityStudy ID0020,00102NULLPerformed Action Item Code Sequence0040,02602NULLPerformed Series Sequence0040,03402NULLImage Area Dose Product0018,115E3NULLTotal Number of Exposures0040,03013NULL                                                                                                    | Performed Procedure Step End Date     | 0040,0250 |   | NULL                |
| Study ID0020,00102ModalityPerformed Action Item Code Sequence0040,02602NULLPerformed Series Sequence0040,03402NULLImage Area Dose Product0018,115E3NULLTotal Number of Exposures0040,03013NULL                                                                                                    | Performed Procedure Step End Time     | 0040,0251 | 2 | NULL                |
| Study ID0020,00102NULLPerformed Action Item Code Sequence0040,02602NULLPerformed Series Sequence0040,03402NULLImage Area Dose Product0018,115E3NULLTotal Number of Exposures0040,03013NULL                                                                                                    | Modality                              | 0008,0060 | 1 | Configured InSight  |
| Performed Action Item Code Sequence0040,02602NULLPerformed Series Sequence0040,03402NULLImage Area Dose Product0018,115E3NULLTotal Number of Exposures0040,03013NULL                                                                                                    |                                       |           |   | Modality            |
| Performed Series Sequence0040,03402NULLImage Area Dose Product0018,115E3NULLTotal Number of Exposures0040,03013NULL                                                                                                    | Study ID                              | 0020,0010 | 2 | NULL                |
| Image Area Dose Product0018,115E3NULLTotal Number of Exposures0040,03013NULL                                                                                                    |                                       | 0040,0260 | 2 | NULL                |
| Image Area Dose Product0018,115E3NULLTotal Number of Exposures0040,03013NULL                                                                                                    | Performed Series Sequence             | 0040,0340 |   | NULL                |
|                                                                                                    |                                       | 0018,115E |   | NULL                |
| Exposure Dose Sequence0040,030E3NULL                                                                                                    | Total Number of Exposures             | 0040,0301 |   | NULL                |
|                                                                                                    | Exposure Dose Sequence                | 0040,030E | 3 | NULL                |

Following attributes are included in N-SET request:

| Tono (ing utilioutes are meradea in respect request. |           |      |                        |  |  |  |
|------------------------------------------------------|-----------|------|------------------------|--|--|--|
| Attribute Name                                       | Tag       | Туре | Value                  |  |  |  |
| Performed Procedure Step End Date                    | 0040,0250 | 1    | Actual Start Date      |  |  |  |
| Performed Procedure Step End Time                    | 0040,0251 | 1    | Actual Start Time      |  |  |  |
| Performed Procedure Step Status                      | 0040,0252 | 1    | COMPLETED              |  |  |  |
| Image Area Dose Product                              | 0018,115E | 3    | Image DAP              |  |  |  |
| Total Number of Exposures                            | 0040,0301 | 3    | Number of acquired     |  |  |  |
| _                                                    |           |      | images (both saved and |  |  |  |
|                                                      |           |      | not saved)             |  |  |  |
| Exposure Dose Sequence                               | 0040,030E | 3    |                        |  |  |  |

| >Radiation Mode                    | 0018,115A | 3 | CONTINUOUS            |
|------------------------------------|-----------|---|-----------------------|
| >KVp                               | 0018,0060 | 3 | Image KVp             |
| >X-Ray Tube Current in uA          | 0018,8151 | 3 | Image Current in uA   |
| >Exposure Time                     | 0018,1150 | 3 | Exposure Time in msec |
| Performed Series Sequence          | 0040,0340 | 1 |                       |
| >Performing Physician's Name       | 0008,1050 | 2 | NULL                  |
| >Protocol Name                     | 0018,1030 | 1 | "NA"                  |
| >Operators' Name                   | 0008,1070 | 2 | NULL                  |
| >Series Instance UID               | 0020,000E | 1 | Generated             |
| >Series Description                | 0008,103E | 2 | NULL                  |
| >Retrieve AE Title                 | 0008,0054 | 2 | NULL                  |
| >Reference Image Sequence          | 0008,1140 | 2 | NULL                  |
| >Reference Non-Image Composite SOP | 0040,0220 | 2 | NULL                  |
| Instance Sequence                  |           |   |                       |

# **3.2.5. Real-World Activity – Image Print**

#### 3.2.5.1. Associated Real-World Activity

The InSight application will request that an image be printed on a remote DICOM printer.

#### 3.2.5.2. Proposed Presentation Contexts

| A         | bstract Syntax        | Tı       | ansfer Syntax       | Role | Extended    |
|-----------|-----------------------|----------|---------------------|------|-------------|
| Name      | UID                   | Name     | UID List            |      | Negotiation |
|           |                       | List     |                     |      |             |
| Basic     | 1.2.840.10008.5.1.1.9 | Implicit | 1.2.840.10008.1.2   | SCU  | None        |
| Grayscale |                       | VR       |                     |      |             |
| Print     |                       | Little   |                     |      |             |
| Managem   |                       | Endian   |                     |      |             |
| ent Meta  |                       | Explicit | 1.2.840.10008.1.2.1 |      |             |
| SOP       |                       | VR       |                     |      |             |
| Class     |                       | Little   |                     |      |             |
|           |                       | Endian   |                     |      |             |
|           |                       | Explicit | 1.2.840.10008.1.2.2 |      |             |
|           |                       | VR Big   |                     |      |             |
|           |                       | Endian   |                     |      |             |

#### 3.2.5.3. SOP Specific Conformance

The Basic Grayscale Print Management Meta SOP Class is defined by the following set of supported SOP classes.

| SOP Class Name | SOP Class UID |
|----------------|---------------|
|----------------|---------------|

| Basic Film Session SOP Class        | 1.2.840.10008.5.1.1.1  |
|-------------------------------------|------------------------|
| Basic Film Box SOP Class            | 1.2.840.10008.5.1.1.2  |
| Basic Grayscale Image Box SOP Class | 1.2.840.10008.5.1.1.4  |
| Printer SOP Class                   | 1.2.840.10008.5.1.1.16 |

#### 3.2.5.3.1. Basic Film Session SOP Class

For Basic Film Session SOP Class, InSight supports the N-CREATE command.

Supported attributes:

| Attribute Name   | Tag       | Attribute Description                                                                |
|------------------|-----------|--------------------------------------------------------------------------------------|
| Number of Copies | 2000,0010 | Number of copies to be printed for each film of the film session. User configurable. |
| Print Priority   | 2000,0020 | Medium ("MED")                                                                       |
| Medium Type      | 2000,0030 | Medium type. User configurable.                                                      |

Status Codes:

| Service<br>Status | Status<br>Code | Meaning                                   | Application Behavior      |
|-------------------|----------------|-------------------------------------------|---------------------------|
| Success           | 0x0000         | Film session successfully created         | Continue                  |
| Warning           | 0xB600         | Memory allocation is not supported        | Write error log and       |
|                   | 0xB605         | Requested Min or Max Density out of range | continue                  |
|                   | 0x0116         | Attribute Value Out of Range              |                           |
|                   | 0x0107         | Attribute List Error                      |                           |
| All other sta     | atus codes     | Warning or Failure                        | Stop and report an error. |

#### 3.2.5.3.2. Basic Film Box SOP Class

For Basic Film Box SOP Class, InSight supports both the N-CREATE and N-ACTION commands.

Supported Attributes:

| Attribute Name       | Tag       | Attribute Description          |
|----------------------|-----------|--------------------------------|
| Image Display Format | 2010,0010 | STANDARD\C,R.                  |
|                      |           | C and R are user configurable. |
| Film Orientation     | 2010,0040 | PORTRAIT /LANDSCAPE, user      |
|                      |           | configurable                   |
| Film Size ID         | 2010,0050 | User configurable              |

Status Codes:

| Service<br>Status | Status<br>Code | Meaning                            | Application Behavior      |
|-------------------|----------------|------------------------------------|---------------------------|
| Success           | 0x0000         | Film box successfully created      | Continue                  |
| Warning           | 0xB600         | Memory allocation is not supported | Write error log and       |
|                   | 0xB605         | Requested Min or Max Density out   | continue                  |
|                   |                | of range                           |                           |
|                   | 0x0116         | Attribute Value Out of Range       |                           |
|                   | 0x0107         | Attribute List Error               |                           |
| All other sta     | atus codes     | Warning or Failure                 | Stop and report an error. |

# 3.2.5.4. Basic Grayscale Image Box SOP Class

For Basic Grayscale Image Box SOP Class, InSight supports the N-SET command.

Supported attributes:

| Attribute Name                      | Tag       | Attribute Description                           |
|-------------------------------------|-----------|-------------------------------------------------|
| Image Position                      | 2020,0010 | The position of the image on the film           |
| Requested Image Size                | 2020,0030 | Used to prevent the image from being magnified. |
| Requested Decimate/Crop<br>Behavior | 2020,0040 | DECIMATE/CROP, user configurable                |
| Basic Grayscale Image               | 2020,0110 | A sequence which provides the content           |
| Sequence                            |           | of the image pixel data to be printed.          |
| >Samples Per Pixel                  | 0028,0002 | 1                                               |
| >Photometric Interpretation         | 0028,0004 | MONOCHROME2                                     |
| >Rows                               | 0028,0010 | Number of pixel rows                            |
| >Columns                            | 0028,0011 | Number of pixel columns                         |
| >Pixel Aspect Ratio                 | 0028,0034 | 1/1                                             |
| >Bits Allocated                     | 0028,0100 | 8                                               |
| >Bits Stored                        | 0028,0101 | 8                                               |
| >High Bit                           | 0028,0102 | 7                                               |
| >Pixel Representation               | 0028,0103 | 0                                               |
| >Pixel Data                         | 7FE0,0010 | Actual image pixels                             |

Status Codes:

| Service | Status | Meaning                                   | Application Behavior |
|---------|--------|-------------------------------------------|----------------------|
| Status  | Code   |                                           |                      |
| Success | 0000   | Image successfully stored in Image<br>Box | Continue             |
| Warning | 0xB600 | Memory allocation is not supported        | Write error log and  |

| 0xB605                 | Requested Min or Max Density out of range | continue                  |
|------------------------|-------------------------------------------|---------------------------|
| 0xB609                 | Image Cropped To Fit                      |                           |
| 0xB60A                 | Image Decimated To Fit                    |                           |
| 0x0116                 | Attribute Value Out of Range              |                           |
| 0x0107                 | Attribute List Error                      |                           |
| All other status codes | Warning or Failure                        | Stop and report an error. |

# 3.2.5.5. Printer SOP Class

For Printer SOP Class, InSight supports the N-GET command.

Supported Attributes:

| Attribute Name      | Tag       | Attribute Description                                 |
|---------------------|-----------|-------------------------------------------------------|
| Printer Status      | 2110,0010 | Printer status returned by the Printer.               |
|                     |           | NORMAL, WARNING, or FAILURE.                          |
| Printer Status Info | 2110,0020 | Info about the problem in case of warning or failure. |

In case of Printer Status NORMAL, the InSight will continue the printing flow. In case of Printer Status WARNING, the InSight will write a log record concerning the problem and continue the flow.

In case of Printer Status FAILURE, the InSight will write a log record concerning the problem and stop the printing flow.

Status Codes

| Service       | Status    | Meaning                             | Application Behavior      |
|---------------|-----------|-------------------------------------|---------------------------|
| Status        | Code      |                                     |                           |
| Success       | 0x0000    | Film box successfully created       | Continue                  |
| Warning       | 0x0001    | Optional attribute is not supported | Write error log and       |
| 0x0107 A      |           | Attribute List Error                | continue                  |
| All other sta | tus codes | Warning or Failure                  | Stop and report an error. |

# **3.2.6. Real-World Activity – Verification**

#### 3.2.6.1. Associated Real-World Activity

The InSight application initiates an association with a SCP and sends a verification request using the C-ECHO command.

#### 3.2.6.2. Proposed Presentation Contexts

| Abstract Syntax | Transfer Syntax | Role | Extended |
|-----------------|-----------------|------|----------|
|-----------------|-----------------|------|----------|

| Name         | UID               | Name     | UID List            |     | Negotiation |
|--------------|-------------------|----------|---------------------|-----|-------------|
|              |                   | List     |                     |     |             |
| Verification | 1.2.840.10008.1.1 | Implicit | 1.2.840.10008.1.2   | SCU | None        |
| SOP Class    |                   | VR       |                     |     |             |
|              |                   | Little   |                     |     |             |
|              |                   | Endian   |                     |     |             |
|              |                   | Explicit | 1.2.840.10008.1.2.1 |     |             |
|              |                   | VR       |                     |     |             |
|              |                   | Little   |                     |     |             |
|              |                   | Endian   |                     |     |             |
|              |                   | Explicit | 1.2.840.10008.1.2.2 |     |             |
|              |                   | VR Big   |                     |     |             |
|              |                   | Endian   |                     |     |             |

# 3.3. Association Acceptance Policy

# **3.3.1. Storage Commitment**

#### 3.3.1.1. Associated Real-World Activity

The InSight application waits for a N-EVENT-REPORT request messages from the SCP. Upon receiving such a request, it accepts the association and sends back a N-EVENT-REPORT response message.

#### 3.3.1.2. Proposed Presentation Contexts

| Ab         | stract Syntax        | Tra      | insfer Syntax     | Role | Extended    |
|------------|----------------------|----------|-------------------|------|-------------|
| Name       | UID                  | Name     | UID List          |      | Negotiation |
|            |                      | List     |                   |      |             |
| Storage    | 1.2.840.10008.1.20.1 | Implicit | 1.2.840.10008.1.2 | SCU  | None        |
| Commitment |                      | VR       |                   |      |             |
| Push Model |                      | Little   |                   |      |             |
|            |                      | Endian   |                   |      |             |
|            |                      | Explicit | 1.2.840.10008.1.2 |      |             |
|            |                      | VR       | .1                |      |             |
|            |                      | Little   |                   |      |             |
|            |                      | Endian   |                   |      |             |
|            |                      | Explicit | 1.2.840.10008.1.2 |      |             |
|            |                      | VR Big   | .2                |      |             |
|            |                      | Endian   |                   |      |             |

# 3.3.1.3. SOP Specific Conformance

| Attribute Name | Attribute Tag |
|----------------|---------------|
|----------------|---------------|

| Transaction UID              | 0008,1195  |
|------------------------------|------------|
| Retrieve AE Title            | 0008,0054  |
| Referenced SOP Sequence      | 0008, 1199 |
| >Referenced SOP Class UID    | 0008,1150  |
| >Referenced SOP Instance UID | 0008,1155  |
| Failed SOP Sequence          | 0008,1198  |
| >Referenced SOP Class UID    | 0008,1150  |
| >Referenced SOP Instance UID | 0008,1155  |

# 4. Communication Profiles

# 4.1. Supported Communication Stacks

DICOM Upper Layer (PS 3.8.) is supported using TCP/IP.

# 4.2. TCP/IP Stack

The TCP/IP stack is inherited from the operating system on which it is running.

# 5. Configuration

#### 5.1. AE Title / Presentation Address Mapping

The AE Title is configurable via the User Interface.

#### 5.2. Configurable Parameters

#### **5.2.1. Network Parameters**

The following parameters are required and are configurable for each InSight DICOM service:

- 1. Called Application Entity Title
- 2. Called Application Entity Port
- 3. Called Application Entity IP address

#### 5.2.2. Image Storage

The user may configure the options:

- 1. Whether and how to include annotations with images:
  - a. send a presentation state file along with an image file
  - b. include as Overlay Plane Module (group 60xx)
  - c. embed into the image
  - d. do not include
- 2. Whether to include the raw image data into the image file

#### **5.2.3. Storage Commitment**

The user may select one or more existing Image Storage SCPs to serve as a Storage Commitment SCP.

#### 5.2.4. Modality Worklist

#### 5.2.4.1. Worklist Query Parameters

The user may configure the Worklist query parameters:

- 1. Scheduled Procedure Step Start Date
- 2. Modality
- 3. Scheduled Station AE Title
- 4. Accession Number
- 5. Requested Procedure ID

#### 5.2.4.2. Worklist Maintenance

The user may configure the automatic Worklist query schedule and the maximum number of hits per query.

#### 5.2.4.3. Attribute Mapping

The user may map the following InSight data fields to Worklist attributes:

- 1. Patient Name
- 2. Patient ID
- 3. Patient Sex
- 4. Procedure ID
- 5. Study Name
- 6. Start Date
- 7. Study Description

#### 5.2.4.4. Worklist Sets Modality

The user may configure to use Modality from Worklist when acquiring images. If this setting is off, the default modality RF is used.

#### 5.2.5. Modality Performed Procedure Step

The user may turn the Performed Procedure Step service on and off.

#### 5.2.6. Image Print

The user may configure following print parameters:

- 1. Number of copies
- 2. Image display format
- 3. Orientation
- 4. Film size
- 5. Medium type
- 6. Decimate/crop behavior

# 5.2.7. Verification

There are no configurable parameters.

# 6. Support of Extended Character Set

No Extended Character sets are supported.